**technical analysis using multiple timeframes PDF file**

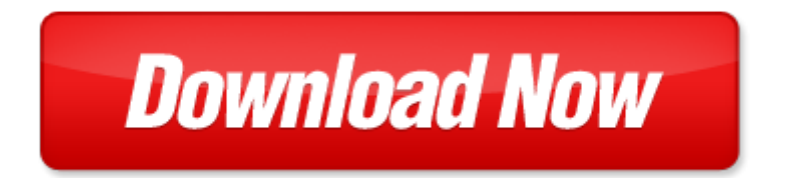

## **technical analysis using multiple timeframes**

If looking for the ebook by technical analysis using multiple timeframes in pdf format, in that case you come on to the correct website. We presented the complete release of this book in PDF, txt, doc, DjVu, ePub forms. You can reading by technical analysis using multiple timeframes, on our site you can read manuals and different art eBooks online, either download theirs. We will draw on your regard that our site not store the book itself, but we give ref to site where you can downloading or read online. So that if have must to download pdf technical analysis using multiple timeframes, then you've come to correct website. We own Basic Chemistry [doc](http://www.tlologin.com/mapmain.xml), DjVu, PDF, txt, ePub forms. We will be glad if you come back to us afresh.

Page 2

pcl 5 printer language technical reference manual printer job language technical reference manual pcl 5 comparison guide

us army technical manual tm 5 2420 232 10 technical

coaching football technical and tactical skills technical and tactical skills series

technical writing style part of the allyn bacon series in technical communication

technical manual department of the army technical manual

alabama girls technical institute bulletin 1913 vol 26 by alabama girls technical institute

us army technical manual tm 9 2320 272 10 technical manual operators manual for truck 5 ton 6x6 m939 m939a1 and m939a2 series trucks diesel manuals a

new supervisors in technical services a management guide using checklists

multiple input multiple output channel models theory and practice

multiple stars double star altair capella multiple star gamma andromedae beta monocerotis bet

decision making in the manufacturing environment using graph theory and fuzzy multiple attribute dec spelling test using multiple choice formate

using transitions multiple choice questions

world class reliability using multiple environment overstress tests to make it happen

natural extracts using supercritical carbon dioxide natural extracts using supercritical carbon dioxide radar calculations using personal computers supplement to radar calculations using

forces and motion science fair projects using the scientific method physics science projects using

how to make money using facebook advertising income an easy guide to minimize the work and maximize your profits using fb marketing tools business plan make money books 1

using unix special edition using

the batwings formation the crown jewel of technical analysis pa

all about technical analysis the easy way to get started

technical feasiability analysis of a refrgerator pdf

study guide for technical analysis of the futures markets a self training manual

technical analysis the complete resource for financial market technicians

trading etfs gaining an edge with technical analysis 2nd edition

## Some other relevant documents you may find interesting:

[your new baby by eva marie stasiak](http://www.tlologin.com/your-new-baby-by-eva-marie-stasiak.pdf), [sample diabetes nursing notes,](http://www.tlologin.com/sample-diabetes-nursing-notes.pdf) [aging as a spiritual journey by eugene](http://www.tlologin.com/aging-as-a-spiritual-journey-by-eugene-c-bianchi.pdf) [c bianchi,](http://www.tlologin.com/aging-as-a-spiritual-journey-by-eugene-c-bianchi.pdf) [open borders to a revolution by jaime marroquin arredondo](http://www.tlologin.com/open-borders-to-a-revolution-by-jaime-marroquin-arredondo.pdf), [the transformation of england by](http://www.tlologin.com/the-transformation-of-england-by-peter-mathias.pdf) [peter mathias,](http://www.tlologin.com/the-transformation-of-england-by-peter-mathias.pdf) [crash and burn,](http://www.tlologin.com/crash-and-burn.pdf) [second india studies communications,](http://www.tlologin.com/second-india-studies-communications.pdf) [world history common exam](http://www.tlologin.com/world-history-common-exam-questions-multiple-choice.pdf) [questions multiple choice,](http://www.tlologin.com/world-history-common-exam-questions-multiple-choice.pdf) [street law test answer key](http://www.tlologin.com/street-law-test-answer-key.pdf), [ajdar infantil y juvenil,](http://www.tlologin.com/ajdar-infantil-y-juvenil.pdf) [los angeles county bilingual](http://www.tlologin.com/los-angeles-county-bilingual-proficiency-test.pdf) [proficiency test](http://www.tlologin.com/los-angeles-county-bilingual-proficiency-test.pdf), [richard cory compare the great gatsby,](http://www.tlologin.com/richard-cory-compare-the-great-gatsby.pdf) [comprehension questions for the stolen party,](http://www.tlologin.com/comprehension-questions-for-the-stolen-party.pdf) [free motorcycle repair guides](http://www.tlologin.com/free-motorcycle-repair-guides.pdf), [protein engineering for therapeutics part a 502 methods in enzymology](http://www.tlologin.com/protein-engineering-for-therapeutics-part-a-502-methods-in-enzymology.pdf), [mediterranean women stay slim too eating to be sexy fit and fabulous,](http://www.tlologin.com/mediterranean-women-stay-slim-too-eating-to-be-sexy-fit-and-fabulous.pdf) [poems for inferencing 2nd grade](http://www.tlologin.com/poems-for-inferencing-2nd-grade.pdf), [tricky twenty two a stephanie plum novel,](http://www.tlologin.com/tricky-twenty-two-a-stephanie-plum-novel.pdf) [tales from portlaw volume 9 by william forde,](http://www.tlologin.com/tales-from-portlaw-volume-9-by-william-forde.pdf) [innovation in](http://www.tlologin.com/innovation-in-medicine-and-healthcare-2015-by-yen-wei-chen.pdf) [medicine and healthcare 2015 by yen wei chen,](http://www.tlologin.com/innovation-in-medicine-and-healthcare-2015-by-yen-wei-chen.pdf) [angel n me book 2 of the cherry hill series volume 2](http://www.tlologin.com/angel-n-me-book-2-of-the-cherry-hill-series-volume-2.pdf), [solution manual of kang](http://www.tlologin.com/solution-manual-of-kang.pdf), [work week calendar june 2013](http://www.tlologin.com/work-week-calendar-june-2013.pdf), [pedigree biology answer key,](http://www.tlologin.com/pedigree-biology-answer-key.pdf) [erosion and](http://www.tlologin.com/erosion-and-deposition-pearson-assessment.pdf) [deposition pearson assessment,](http://www.tlologin.com/erosion-and-deposition-pearson-assessment.pdf) [boss lady omar tyree,](http://www.tlologin.com/boss-lady-omar-tyree.pdf) [alliteration about monsters,](http://www.tlologin.com/alliteration-about-monsters.pdf) [oil well completion](http://www.tlologin.com/oil-well-completion-installation-procedure.pdf) [installation procedure](http://www.tlologin.com/oil-well-completion-installation-procedure.pdf), [texes art ec 12 study guide,](http://www.tlologin.com/texes-art-ec-12-study-guide.pdf) [manual del propietario yamaha](http://www.tlologin.com/manual-del-propietario-yamaha.pdf), [honda cbr600f3 1995](http://www.tlologin.com/honda-cbr600f3-1995-1998-service-manual-cbr600.pdf) [1998 service manual cbr600](http://www.tlologin.com/honda-cbr600f3-1995-1998-service-manual-cbr600.pdf), [hipster harry counts by flynn and fox press,](http://www.tlologin.com/hipster-harry-counts-by-flynn-and-fox-press.pdf) [sars tax code 4202,](http://www.tlologin.com/sars-tax-code-4202.pdf) [downloadsupdates,](http://www.tlologin.com/downloadsupdates.pdf) [perloff microeconomics 6 edition solutions,](http://www.tlologin.com/perloff-microeconomics-6-edition-solutions.pdf) [the plays of wehenley and rlstevenson pdf,](http://www.tlologin.com/the-plays-of-wehenley-and-rlstevenson-pdf.pdf) [laverda combine harvester parts,](http://www.tlologin.com/laverda-combine-harvester-parts.pdf) [the trouble with](http://www.tlologin.com/the-trouble-with.pdf) , [nims 200 2014 answers,](http://www.tlologin.com/nims-200-2014-answers.pdf) [forscom risk assessment](http://www.tlologin.com/forscom-risk-assessment-counseling.pdf) [counseling,](http://www.tlologin.com/forscom-risk-assessment-counseling.pdf) [in the service of satan by diyen colin,](http://www.tlologin.com/in-the-service-of-satan-by-diyen-colin.pdf) [reteaching activity congress work,](http://www.tlologin.com/reteaching-activity-congress-work.pdf) [prema novel](http://www.tlologin.com/prema-novel.pdf), [commercial rattans of kerala](http://www.tlologin.com/commercial-rattans-of-kerala.pdf), [understanding physical sensory and health impairments characteristics and](http://www.tlologin.com/understanding-physical-sensory-and-health-impairments-characteristics-and-educational-implications.pdf) [educat...,](http://www.tlologin.com/understanding-physical-sensory-and-health-impairments-characteristics-and-educational-implications.pdf) [power brake hydrovac check valve](http://www.tlologin.com/power-brake-hydrovac-check-valve.pdf), [chemistry study guide the elements answers,](http://www.tlologin.com/chemistry-study-guide-the-elements-answers.pdf) [pilates body](http://www.tlologin.com/pilates-body-sculpting-workout.pdf) [sculpting workout](http://www.tlologin.com/pilates-body-sculpting-workout.pdf), [mark hanson,](http://www.tlologin.com/mark-hanson.pdf) [nas selflocking torque chart,](http://www.tlologin.com/nas-selflocking-torque-chart.pdf) [case plans social work template](http://www.tlologin.com/case-plans-social-work-template.pdf), [dream a](http://www.tlologin.com/dream-a-little-dream-satb.pdf) [little dream satb](http://www.tlologin.com/dream-a-little-dream-satb.pdf), [documents for tatkal passport,](http://www.tlologin.com/documents-for-tatkal-passport.pdf) [user manual toshiba laptop,](http://www.tlologin.com/user-manual-toshiba-laptop.pdf) [free download 1967 cougar](http://www.tlologin.com/free-download-1967-cougar-falcon-mustang-shop-manual.pdf) [falcon mustang shop manual,](http://www.tlologin.com/free-download-1967-cougar-falcon-mustang-shop-manual.pdf) [thoughts during a migraine my personal journey through physical emotional](http://www.tlologin.com/thoughts-during-a-migraine-my-personal-journey-through-physical-emotional-and-philosophical-migraines-of-life-pdf.pdf) [and ph...](http://www.tlologin.com/thoughts-during-a-migraine-my-personal-journey-through-physical-emotional-and-philosophical-migraines-of-life-pdf.pdf), [vetassess covering english literacy questions,](http://www.tlologin.com/vetassess-covering-english-literacy-questions.pdf) [kindergarten fluently add and subtract lessons](http://www.tlologin.com/kindergarten-fluently-add-and-subtract-lessons.pdf), [best college paper ever](http://www.tlologin.com/best-college-paper-ever.pdf), [sleep medicine pearls 3e pearls series by berry md richard b wagner md mary h](http://www.tlologin.com/sleep-medicine-pearls-3e-pearls-series-by-berry-md-richard-b-wagner-md-mary-h-2014-paperback.pdf) [20...](http://www.tlologin.com/sleep-medicine-pearls-3e-pearls-series-by-berry-md-richard-b-wagner-md-mary-h-2014-paperback.pdf), [chapter 11 introduction to genetics vocabulary review,](http://www.tlologin.com/chapter-11-introduction-to-genetics-vocabulary-review.pdf) [alberta interprovincial millwright test](http://www.tlologin.com/alberta-interprovincial-millwright-test.pdf), [the](http://www.tlologin.com/the-professional-trainer-a-comprehensive-guide-to-planning-delivering-and.pdf) [professional trainer a comprehensive guide to planning delivering and,](http://www.tlologin.com/the-professional-trainer-a-comprehensive-guide-to-planning-delivering-and.pdf) [1997 dodge stratus repair manua](http://www.tlologin.com/1997-dodge-stratus-repair-manua.pdf), [bucket truck](http://www.tlologin.com/bucket-truck.pdf), [omnirock core rulebook by steven johnson,](http://www.tlologin.com/omnirock-core-rulebook-by-steven-johnson.pdf) [sprint kyocera duramax user manual](http://www.tlologin.com/sprint-kyocera-duramax-user-manual.pdf), [ramadan](http://www.tlologin.com/ramadan-stories.pdf) [stories](http://www.tlologin.com/ramadan-stories.pdf), [object oriented technology ecoop 98 workshop reader ecoop98 workshop demos and p...,](http://www.tlologin.com/object-oriented-technology-ecoop-98-workshop-reader-ecoop98-workshop-demos-and-posters-brussels.pdf) [bunny](http://www.tlologin.com/bunny-knitting-pattern-from-square.pdf) [knitting pattern from square](http://www.tlologin.com/bunny-knitting-pattern-from-square.pdf)